## **Demandes**

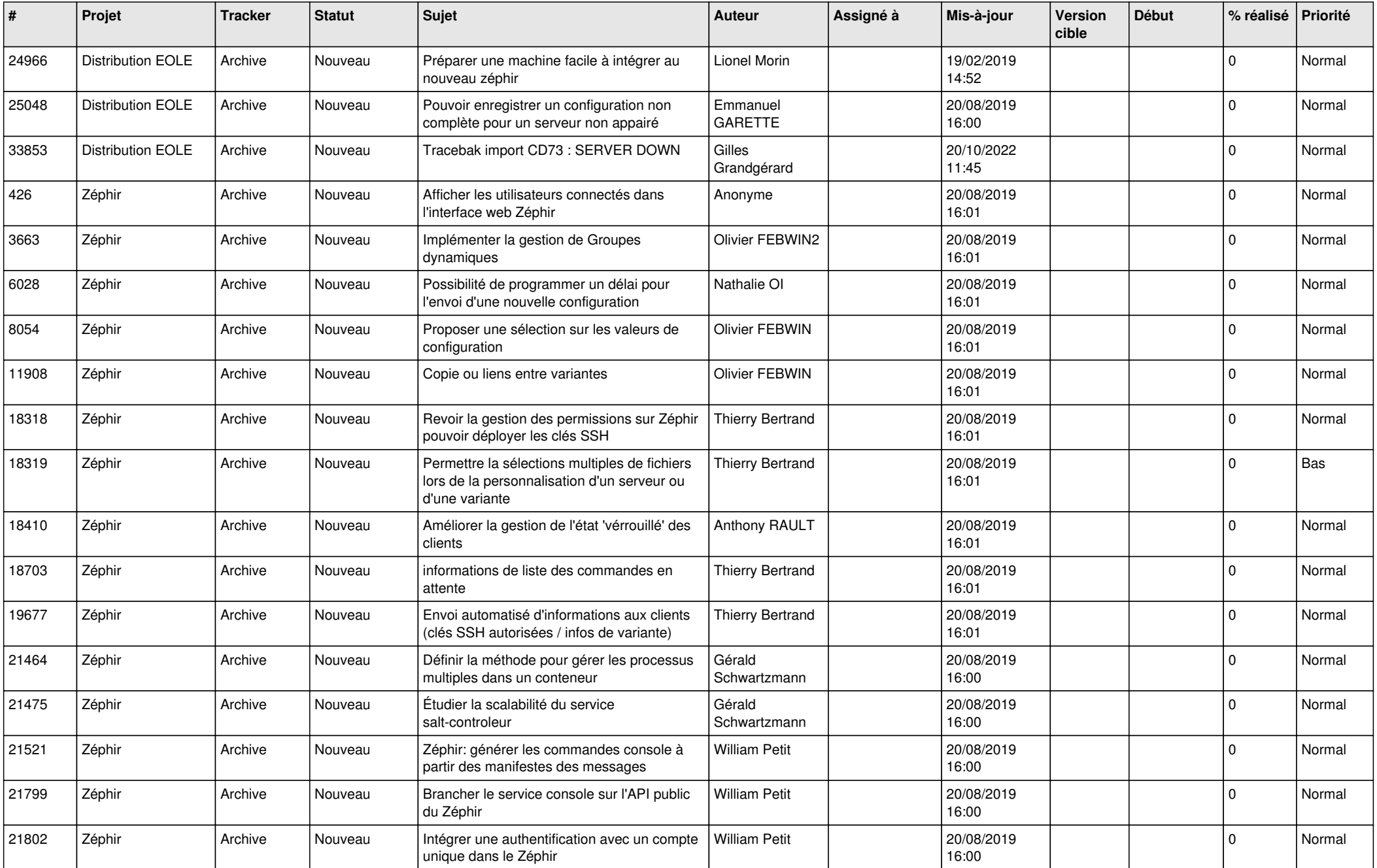

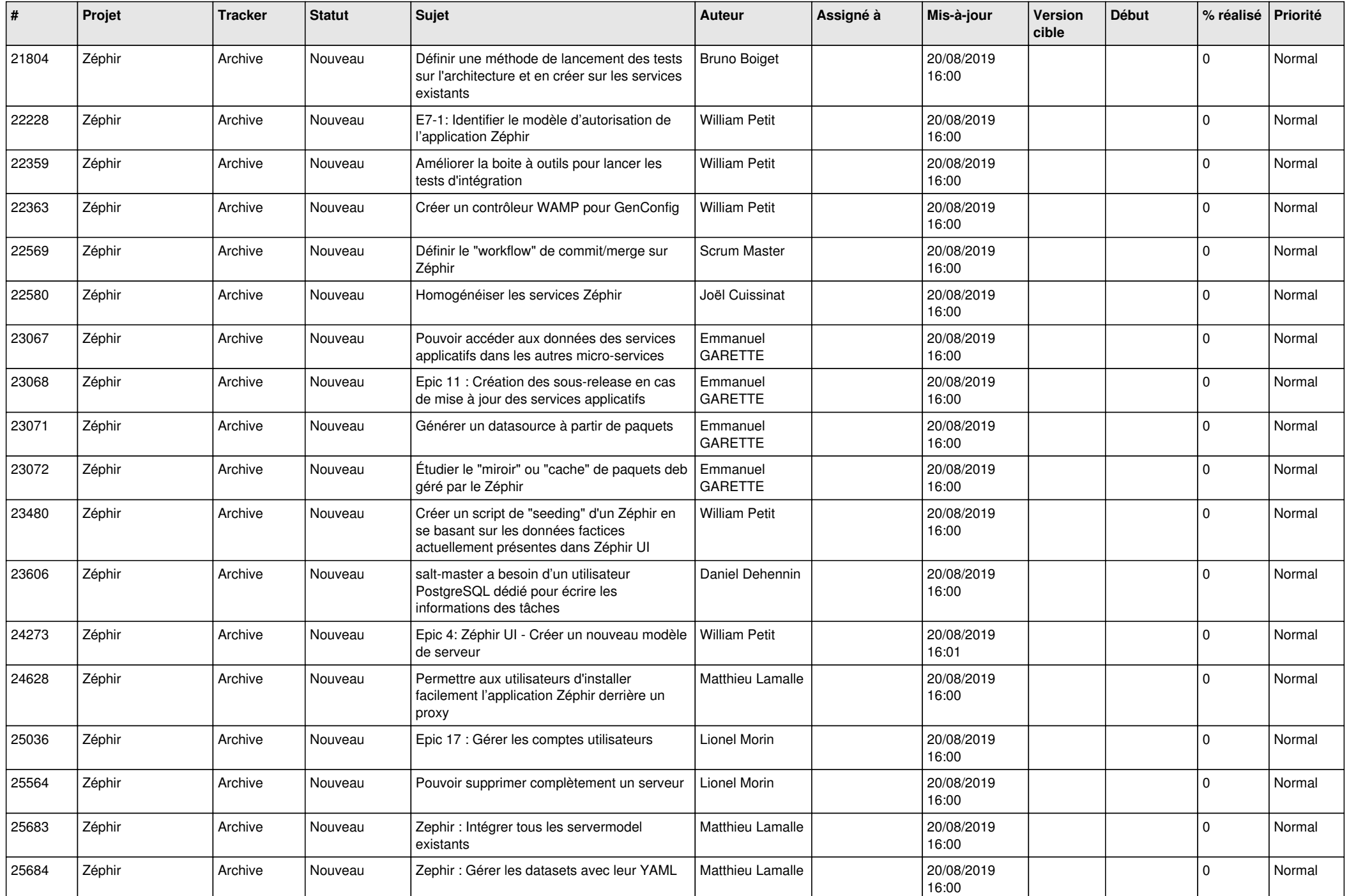

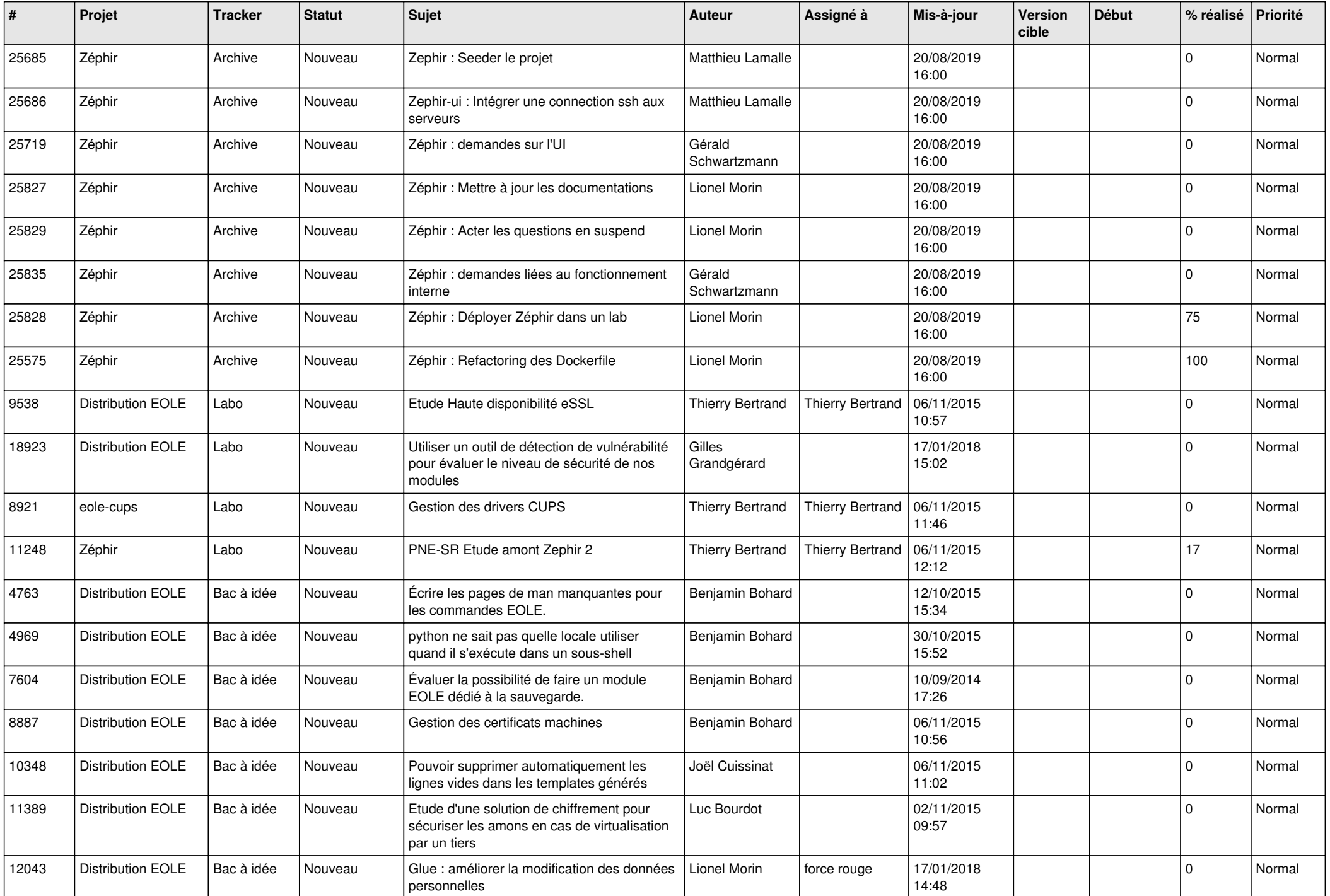

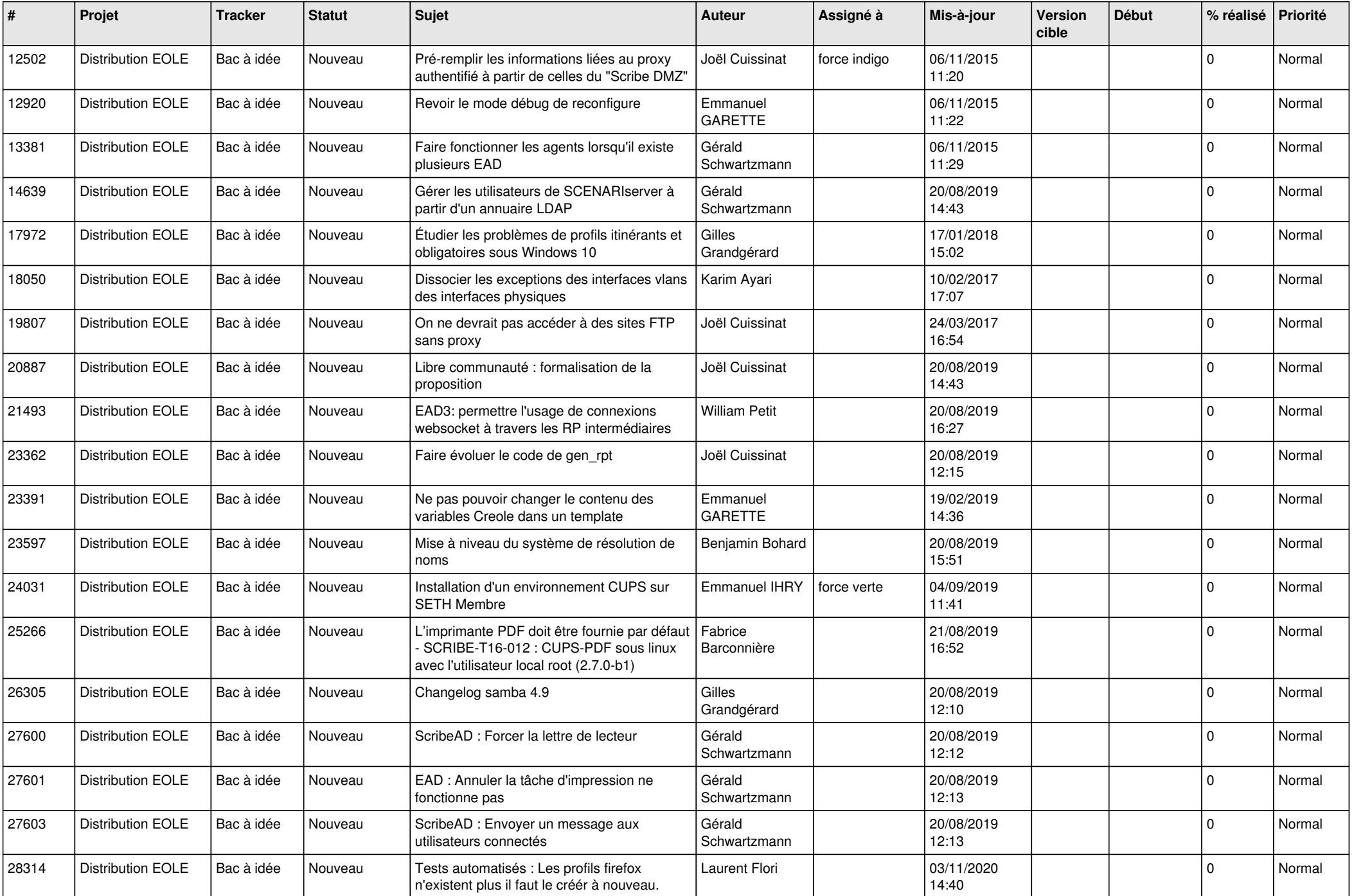

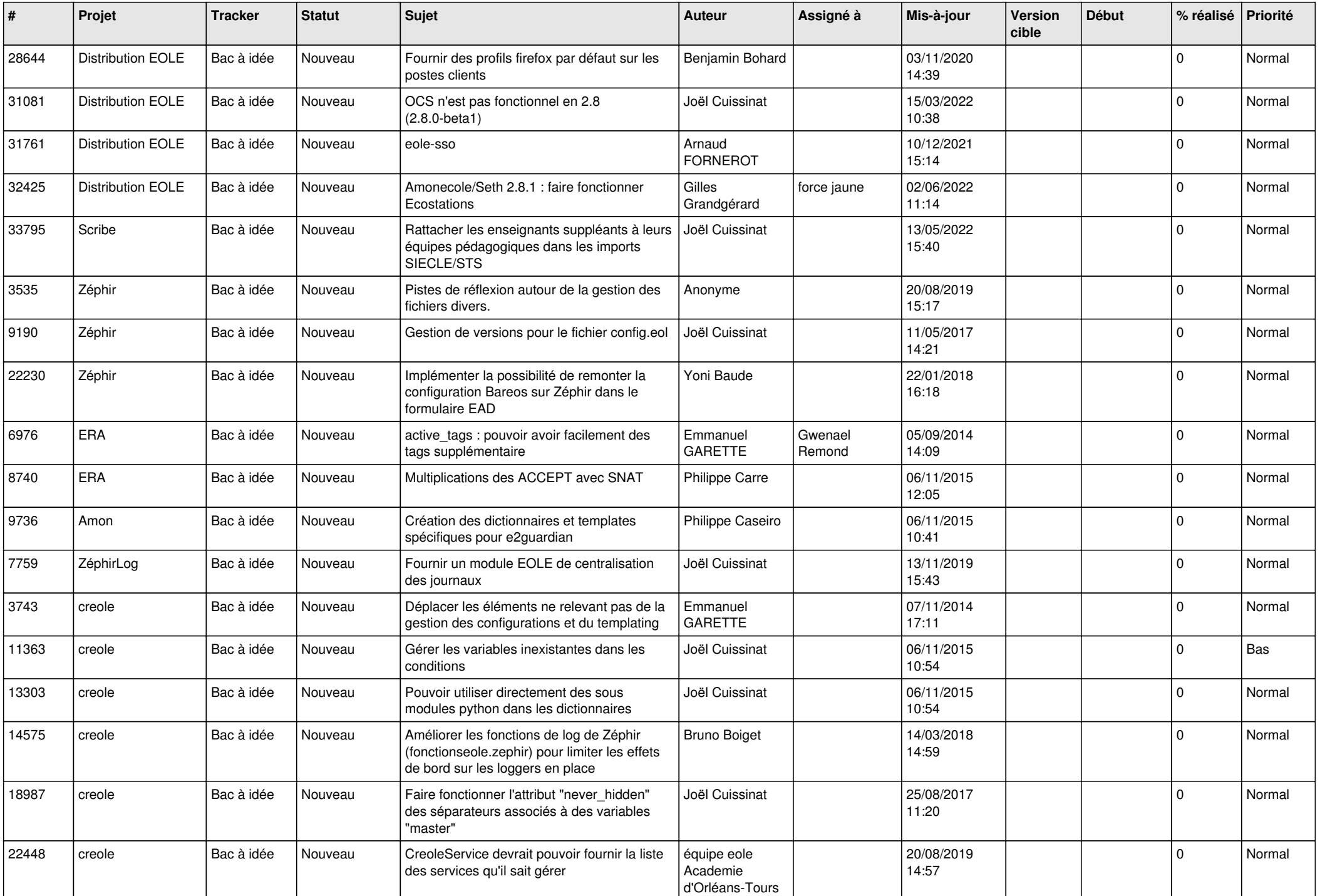

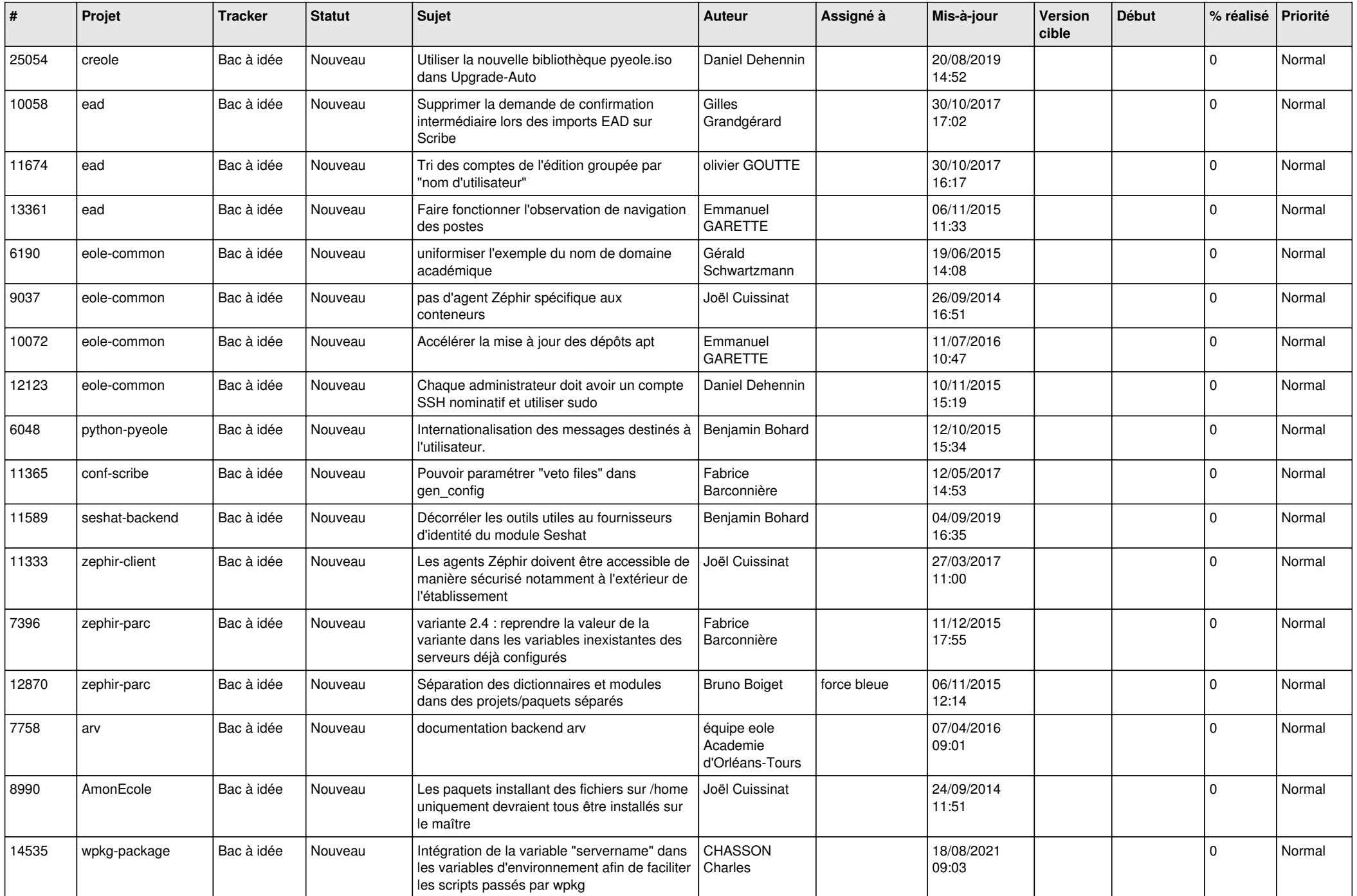

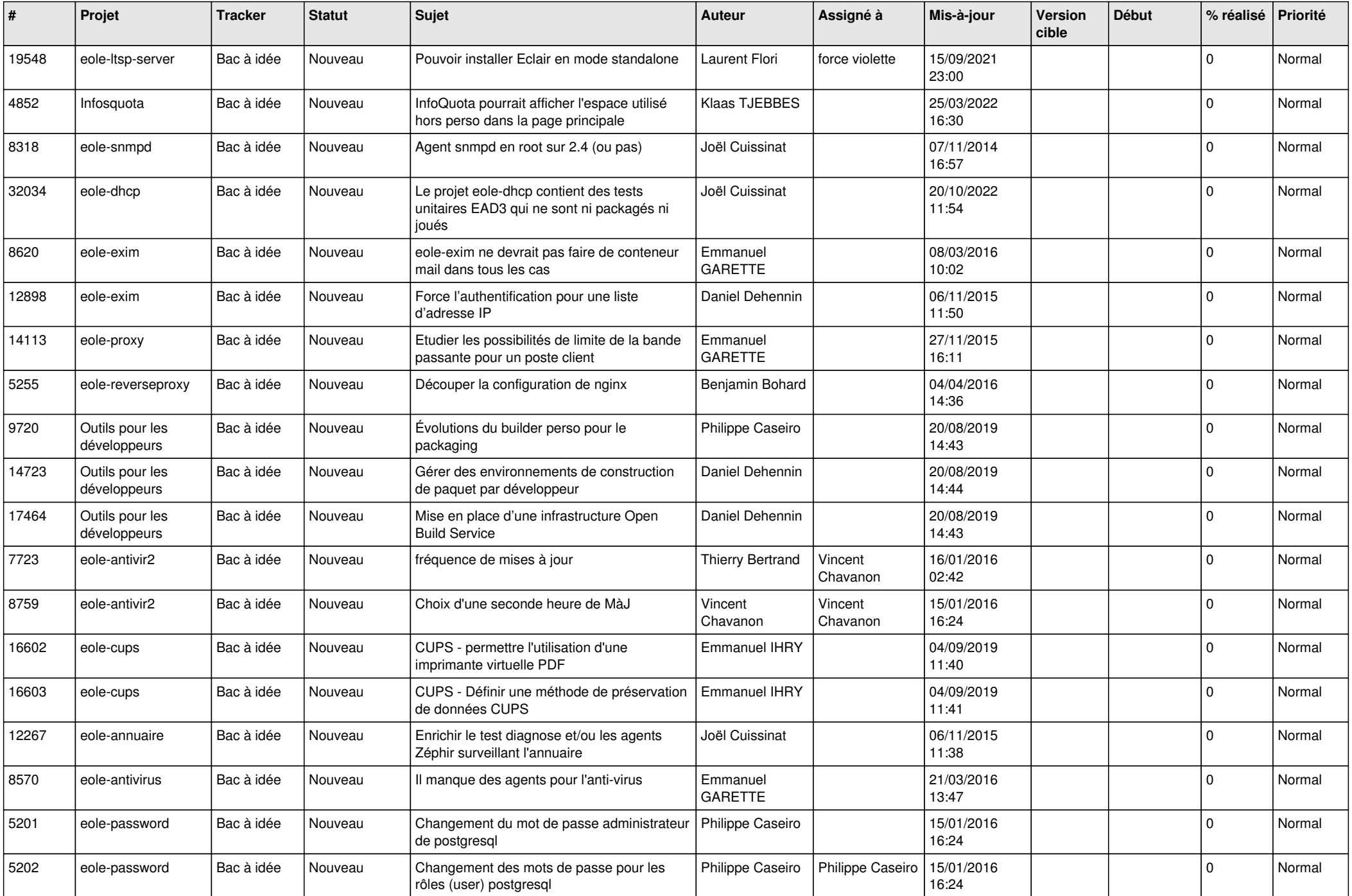

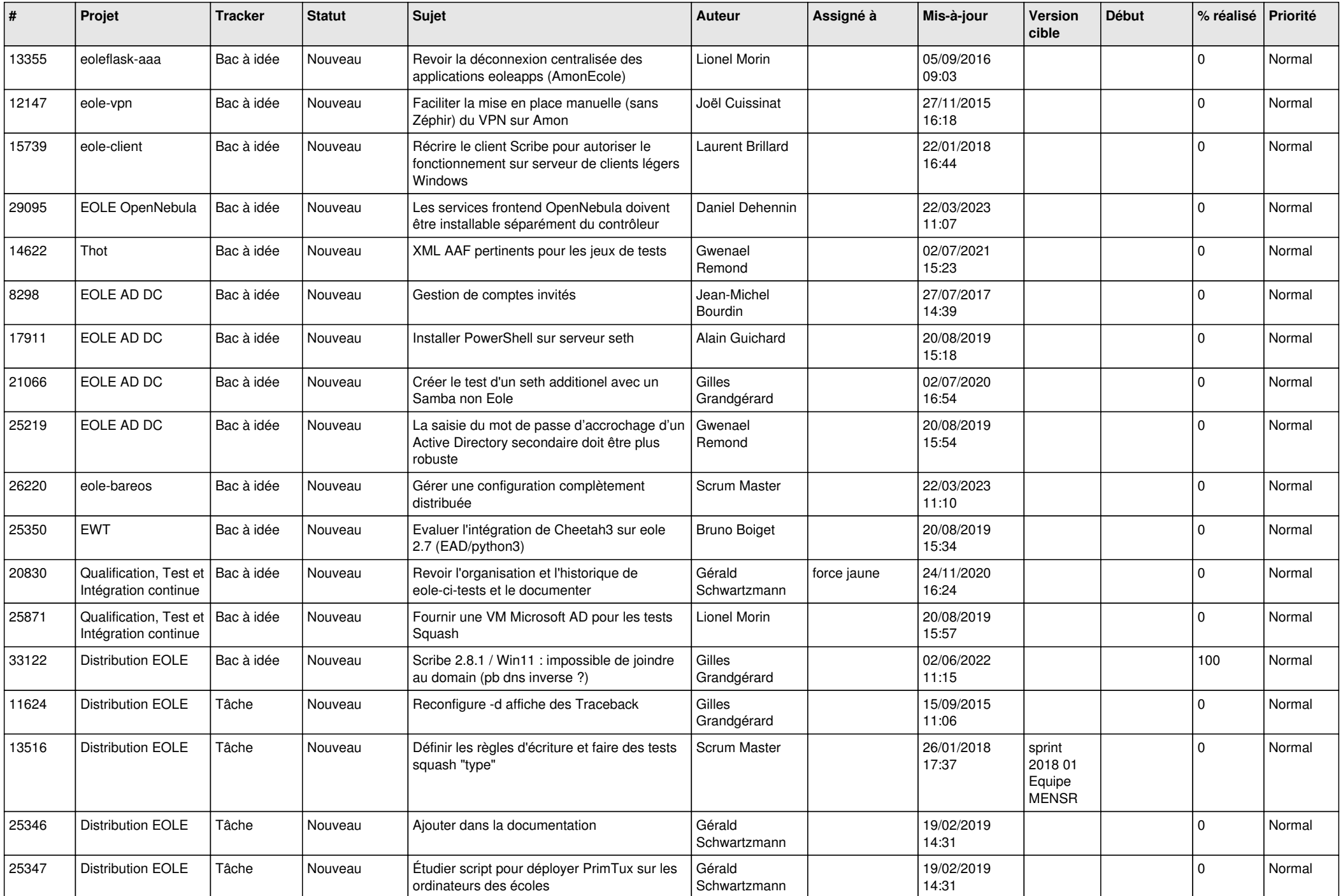

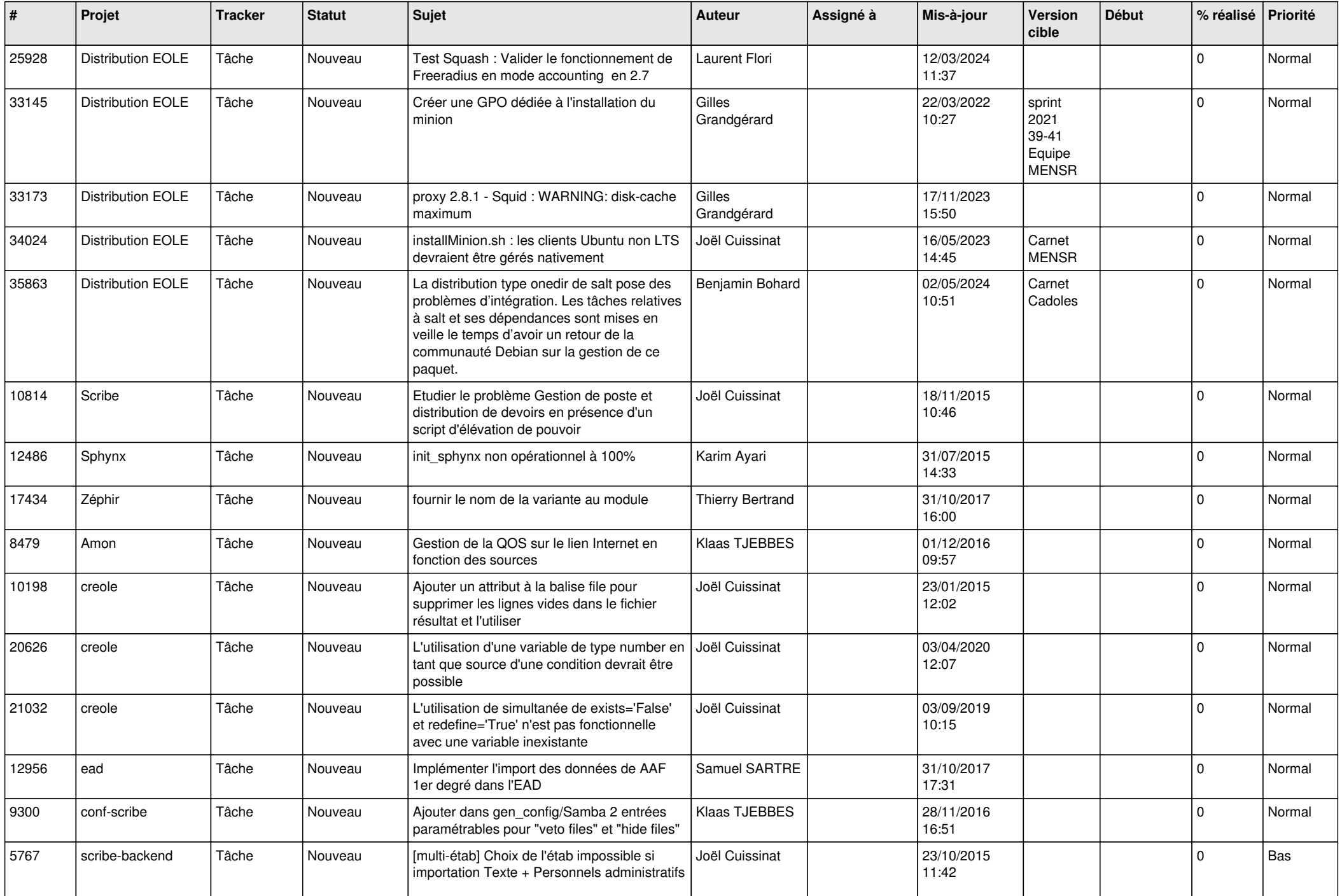

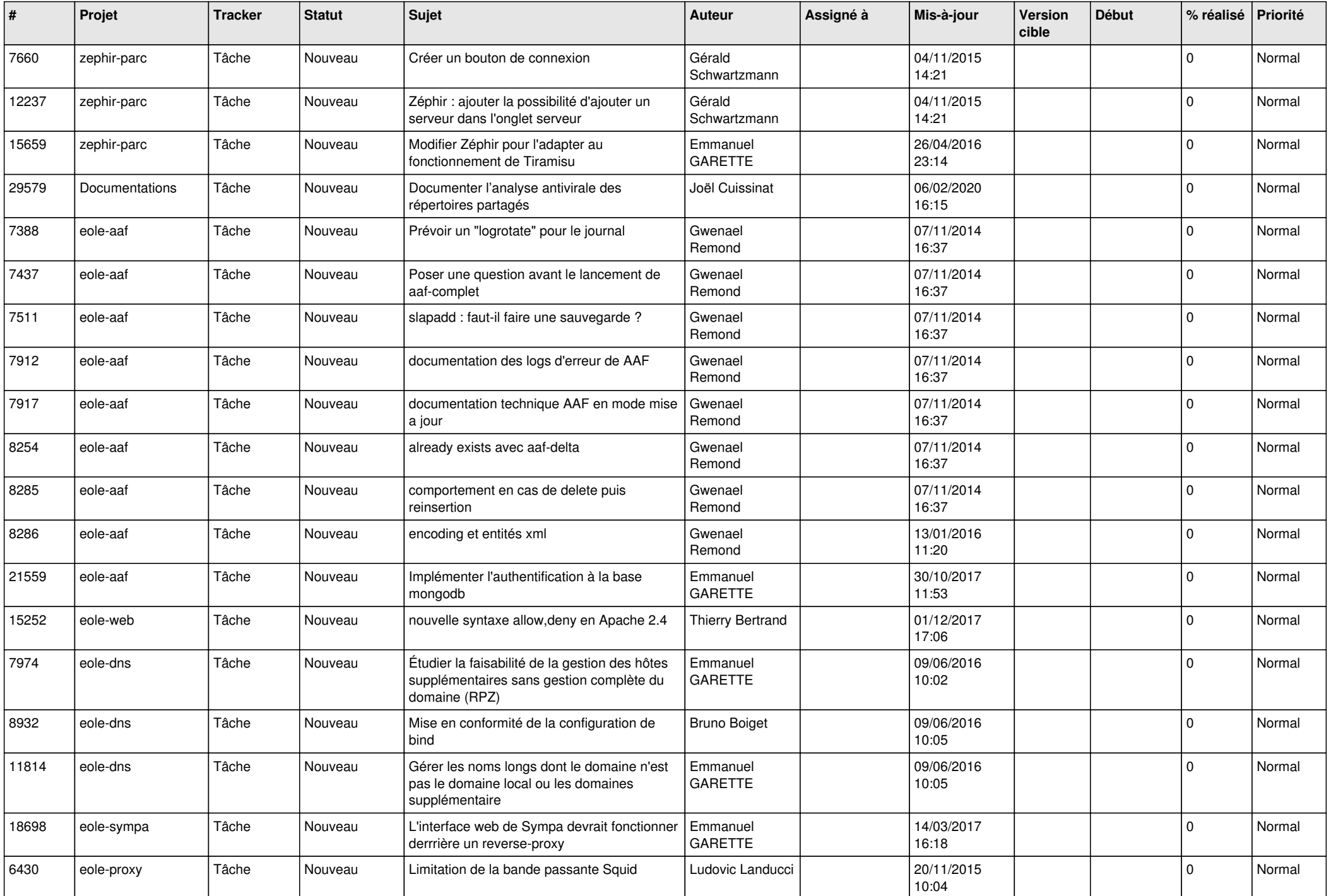

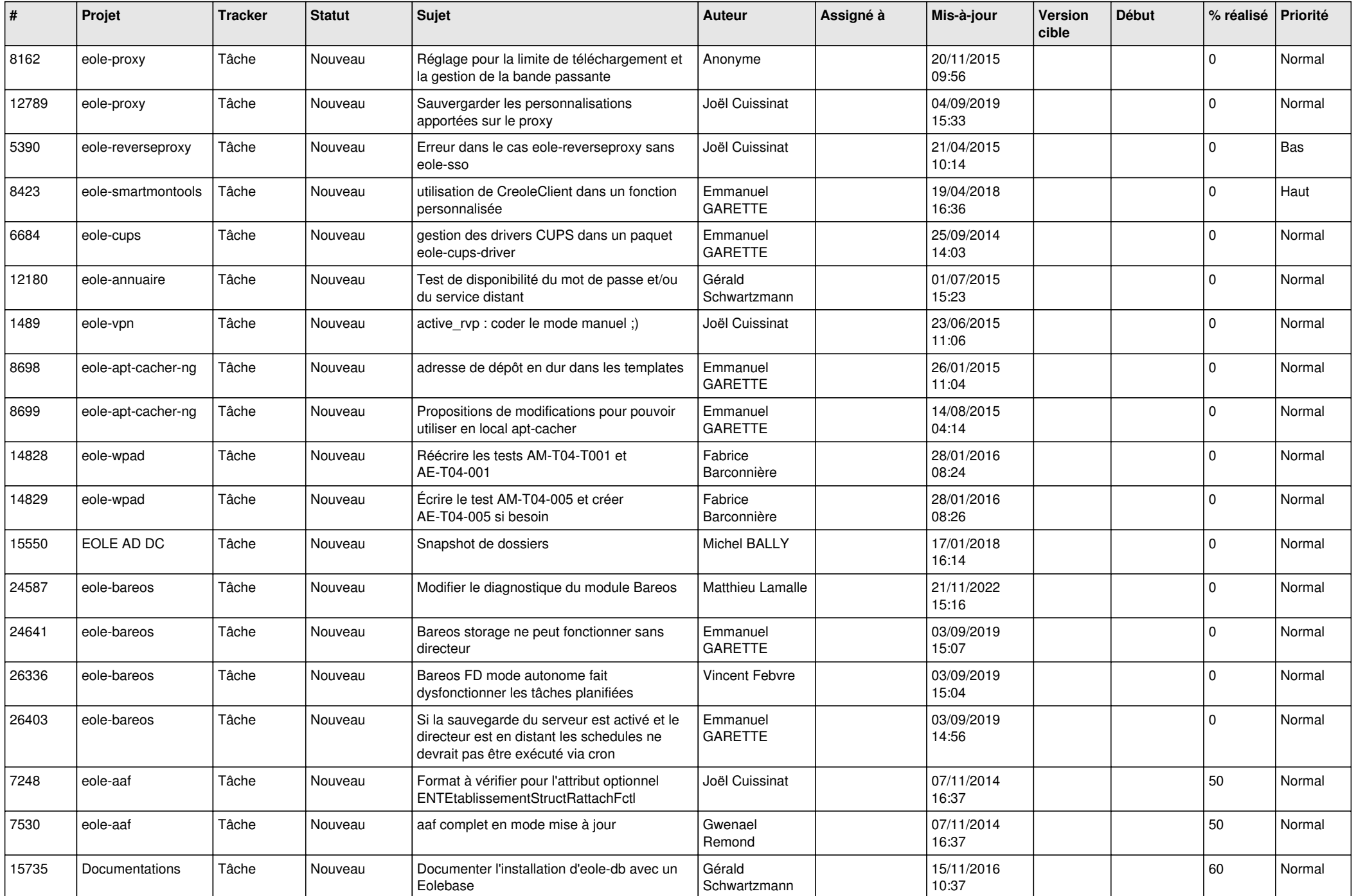

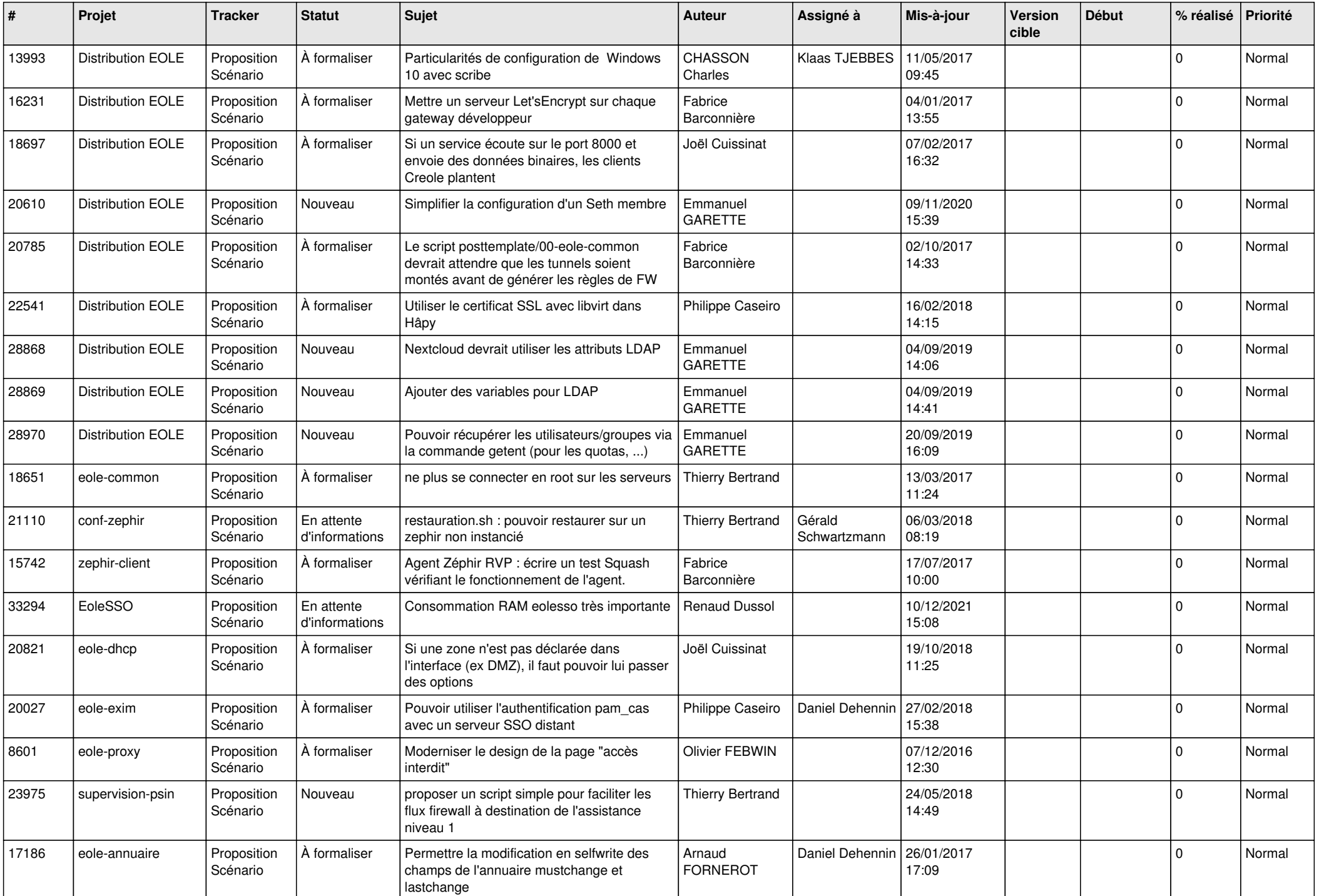

![](_page_12_Picture_568.jpeg)

![](_page_13_Picture_557.jpeg)

![](_page_14_Picture_532.jpeg)

![](_page_15_Picture_528.jpeg)

![](_page_16_Picture_562.jpeg)

![](_page_17_Picture_563.jpeg)

![](_page_18_Picture_587.jpeg)

![](_page_19_Picture_576.jpeg)

![](_page_20_Picture_577.jpeg)

![](_page_21_Picture_539.jpeg)

![](_page_22_Picture_535.jpeg)

![](_page_23_Picture_549.jpeg)

![](_page_24_Picture_550.jpeg)

![](_page_25_Picture_586.jpeg)

![](_page_26_Picture_602.jpeg)

![](_page_27_Picture_352.jpeg)

**...**